#### **PROGRAMAÇÃO I**

# **VETORES II: VETORES DE OBJETOS**

Prof. Dr. Daniel Caetano

2017 - 1

# Objetivos

- Compreender o conceito de vetores de objetos
- Desenvolver aplicações com vetores de objetos

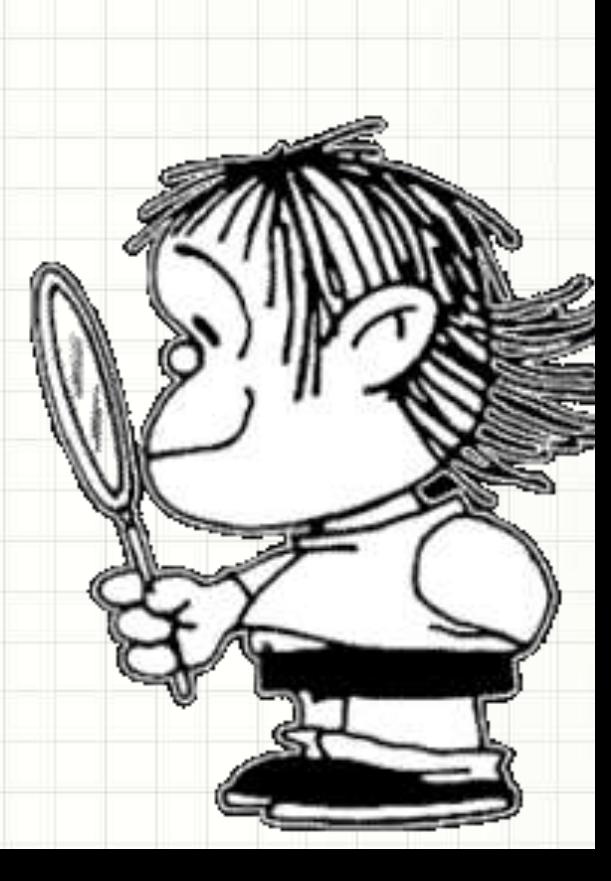

## Material de Estudo

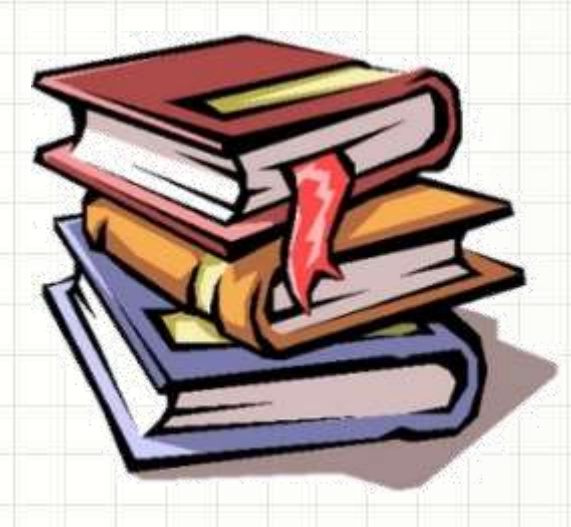

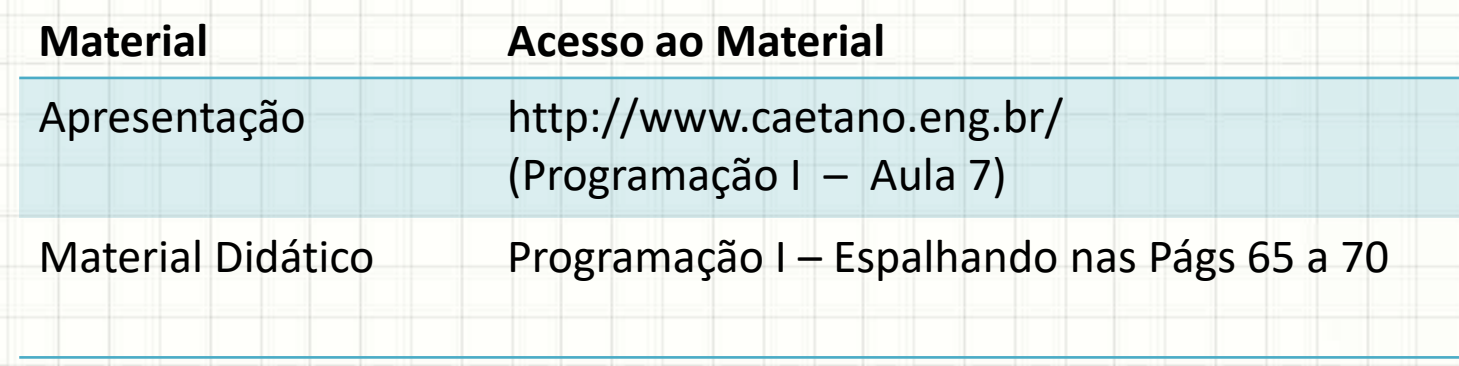

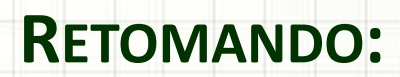

,

٠

 $\overline{\phantom{a}}$ 

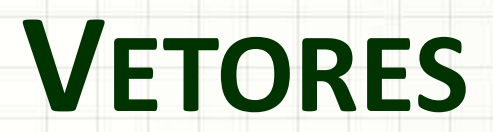

#### Vetores

- O que é um vetor?
	- Estrutura que armazena sequência de dados
	- Só podemos guardar um único tipo de dado
	- Temos qual o tamanho antecipadamente
- Exemplo:
	- $int[]$  umVetor = new  $int[4];$
- Como isso fica na memória?

#### **umVetor**

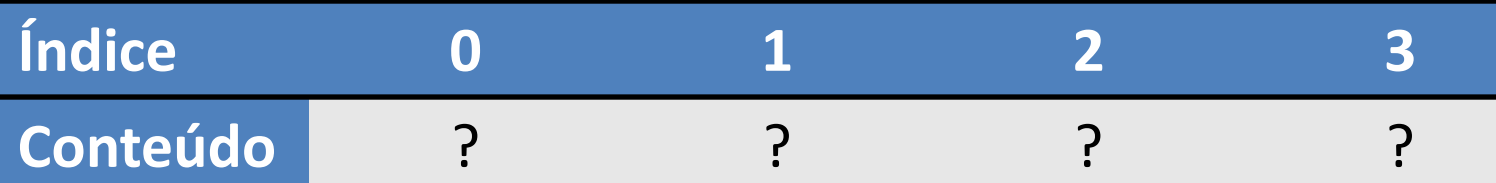

### Vetores – Armazenando Valores

• Como guardar dados nesse vetor? **umVetor**

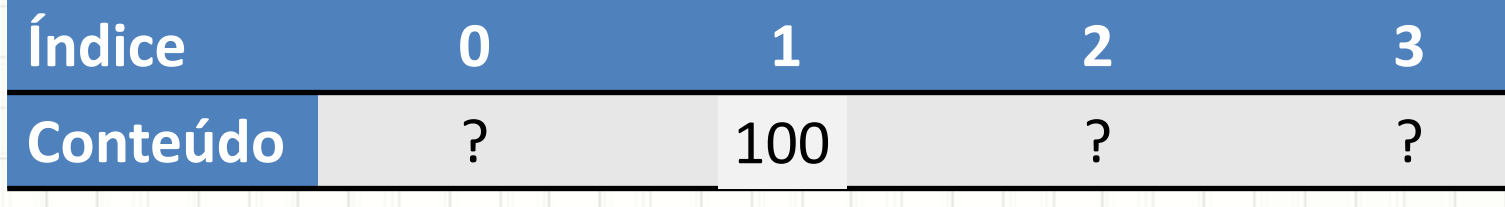

• É fácil!

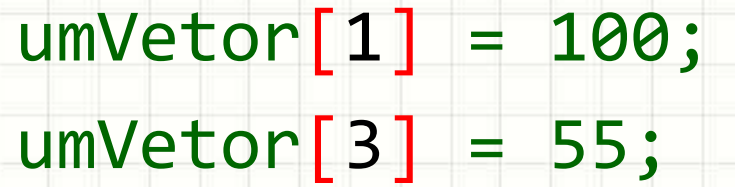

### Vetores – Acessando Valores

• Como guardar dados nesse vetor? **umVetor**

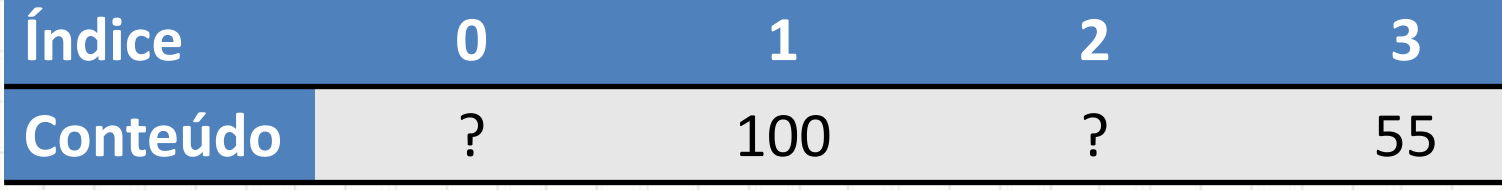

• É fácil!

 $umVector[1] = 100;$ 

 $umVector[3] = 55;$ 

• Acessando valores

 $int x = umVector[3];$ 

### Imprimindo/Copiando um Vetor

- Imprimindo um vetor
	- int[]  $v1 = \{ 1, 2, 4, 8 \}$ ;
	- for (int i=0; i < v1.length; i=i+1) {

System.out.println(v1[i]);

• Copiando um vetor

}

}

 $int[] v2 = new int[4];$ 

for (int i=0; i < v1.length; i=i+1) {  $v2[i] = v1[i];$ 

# **VETORES DE OBJETOS**

╭

 $\overline{\phantom{a}}$ 

### Vetores de Objetos

- Mesmo conceito de um vetor de inteiros...
	- Mas é um vetor de **referências**
	- Só podemos ter referências de um tipo
	- Temos que saber a quantidade de referências
- Formato
	- tipo[] nome = new tipo[tamanho];
- Exemplo:

 $Producto[]$  lista = new Produto $[4]$ ;

#### Vetores de Objetos

• Exemplo:

 $Producto[]$  lista = new Produto $[4]$ ;

• Como isso fica na memória?

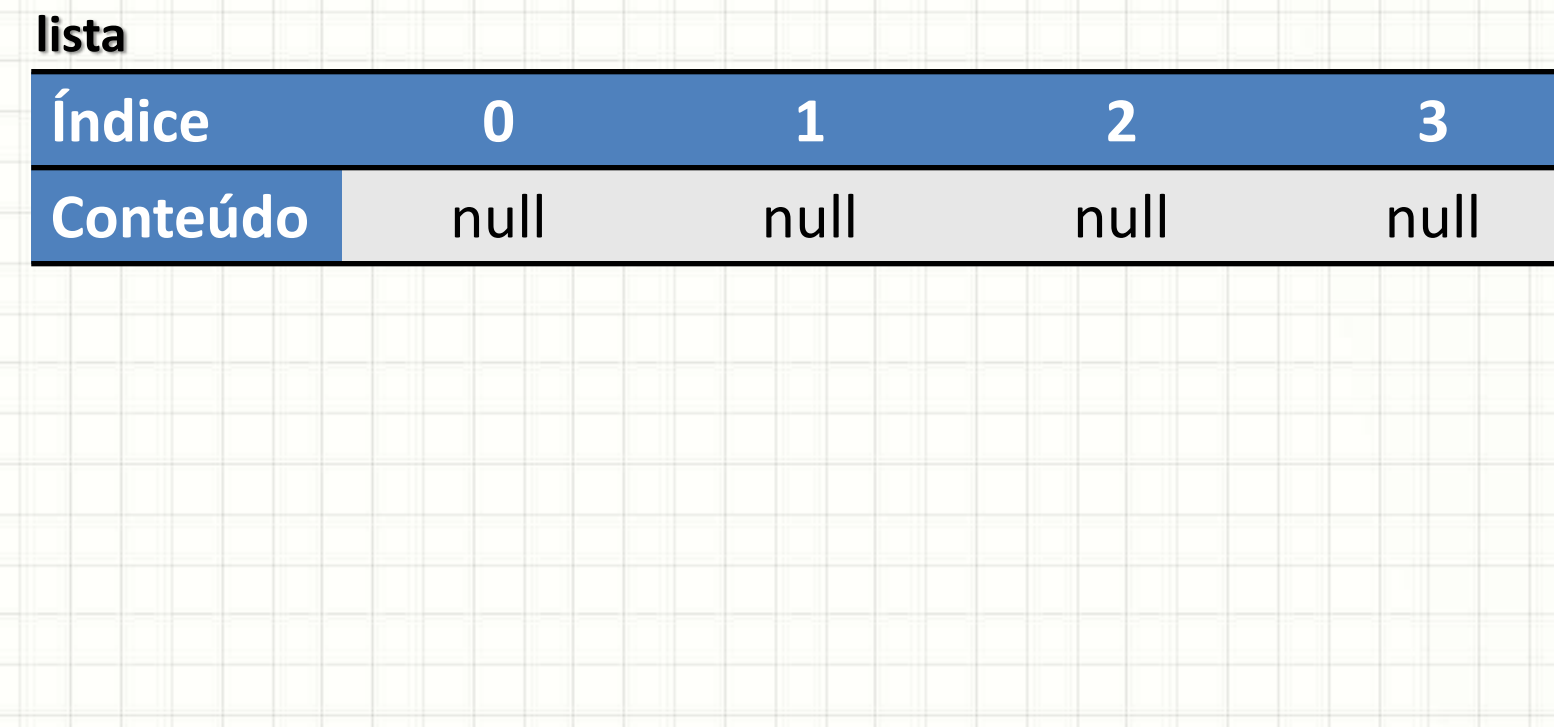

### Vetores de Objetos

• Como guardar objetos nesse vetor? **lista**

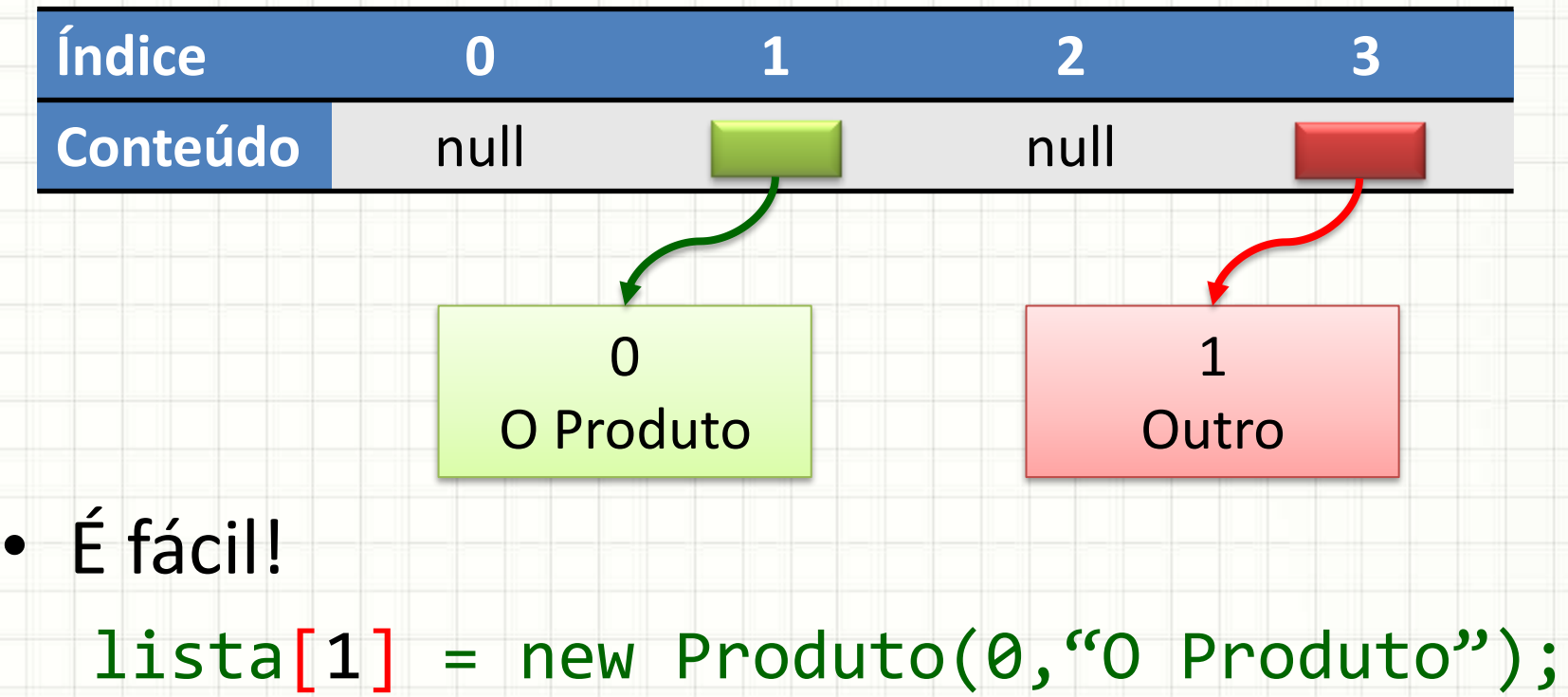

 $lista[3] = new Producto(1, "Outro")$ ;

#### Imprimindo um Vetor de Objetos

- Imprimindo um vetor
	- for (int i=0;  $i <$  lista.length; i=i+1) { System.out.println(lista[i]);

• Com o foreach

 for (Produto p : lista) { System.out.println( p );

}

#### Copiando um Vetor de Objetos

#### • Copiando o vetor

 $\longrightarrow$ 

 $Producto[]$  lista2 = new Produto $[4]$ ;

for (int i=0;  $i <$  lista.length; i=i+1) {

 $lista2[i] = lista[i];$ 

#### • Observe: isso copia referências, não objetos!

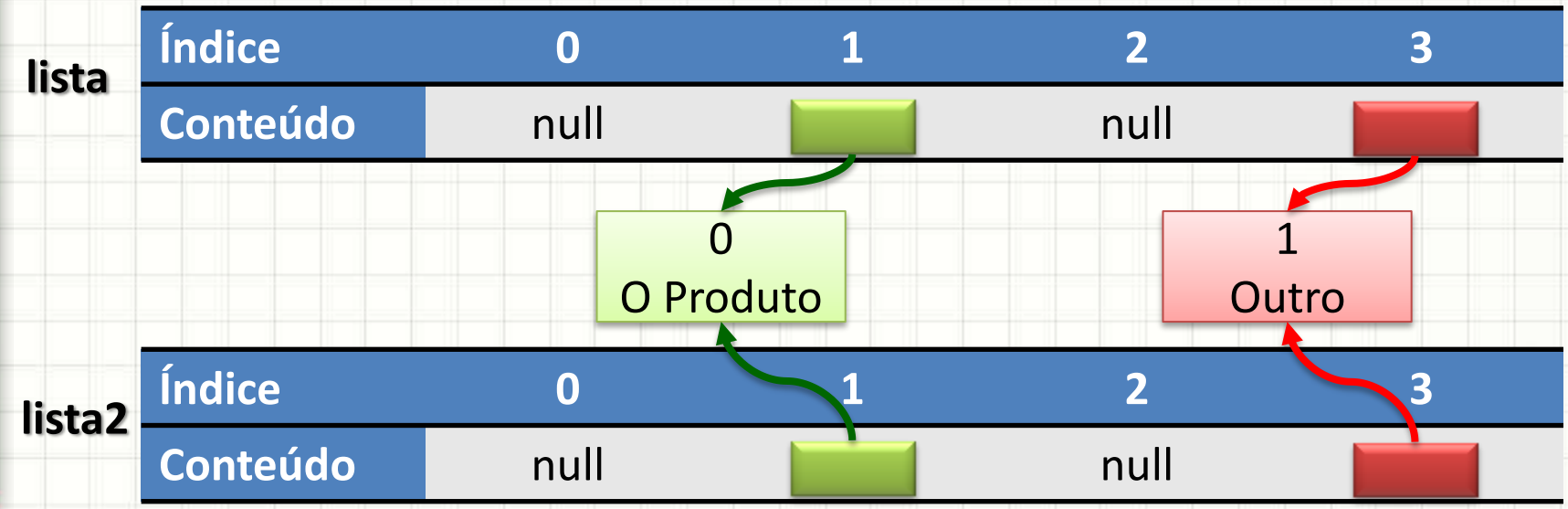

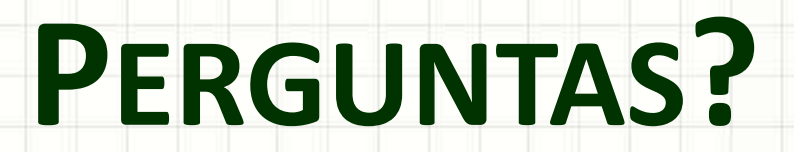

٠

 $\overline{\phantom{a}}$ 

# **PARTE PRÁTICA**

╭

 $\overline{\phantom{a}}$ 

#### Experimentando

- Abra o projeto Turma
- Crie o objeto aluno que contenha **dois atributos**, com os devidos **getters e setters**, um **construtor** que receba ambos e também o **toString**:
	- String nome
	- Float nota

#### Experimentando

• Modifique a classe Turma para usar um vetor de objetos do tipo "Aluno" ao invés de um vetor de inteiros para as notas.

#### Avançando no CadProd

- Abra o projeto CadProd.
- Modifique-o para que cada produto cadastrado seja colocado em um vetor de Produtos, que deve ter um tamanho máximo de 100 produtos.
- Crie um atributo na classe CadProd para controlar o número total de produtos que estão no vetor.

### Avançando no CadProd

• Modifique a função Listar Produtos para que apresente todos os produtos cadastrados no vetor.

# **PROJETO / ATIVIDADE**

ر

٠

## Projeto / Atividade

- Objetivo: criar cadastro de clientes simples
- Quem: Duplas especificadas
- A primeira entrega será 17/04
	- Classe cliente (com validações)
	- Criação/Preenchimento dos dados do cliente por modo texto (Scanner)
- A segunda entrega será 05/06
	- Listagem de clientes
	- Busca de clientes
	- Edição de clientes

## Projeto / Atividade

- Hoje: Finalizar a Primeira Etapa do CadCli
	- Programe o que está faltando
	- Garanta que cada objeto cadastrado será
		- impresso assim que seu cadastro for feito
	- Comente todo o código usando o JavaDoc,
		- conforme os projetos fornecidos em aula